## SAP ABAP table AGS SMT TSAT LNR {Log ID, Obj Lnr data of a test attributes set}

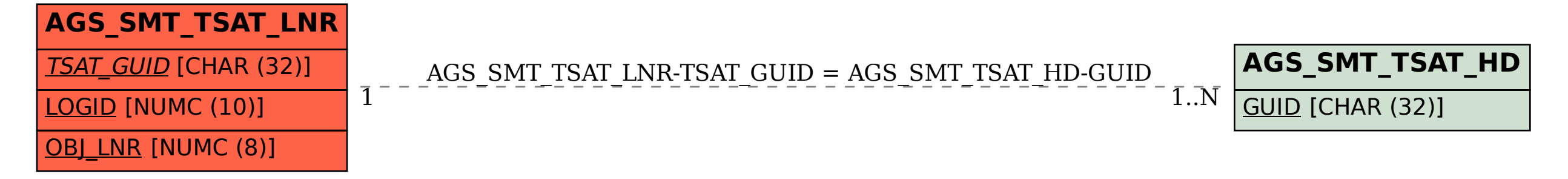